# **Der HF-Transformator und die Tücke mit dem Ersatzbild bei der Simulation mit RFSim**

**Mitteilungen aus dem Institut für Umwelttechnik Nonnweiler – Saar Dr. Schau DL3LH** 

## **Vorwort:**

Viele Amateure verwenden das Simulationsprogramm RFSim99. Ein gigantisches Werkzeug, will man sich einen Überblick über die komplexen Vorgänge im Bereich der HF-Technik verschaffen. Vor allem Impedanz-Verläufe im Smith-Diagramm als Funktion der Frequenz dargestellt, ergeben einen guten Überblick was in einer Schaltung, aus beliebigen Blind- und Wirkelementen, passiert. Will man allerdings einen Übertrager simulieren werden Werte vom Programm berechnet, die nicht mit der Theorie übereinstimmen. Aufgrund einer Anfrage von einem OM aus der Schweiz, HB9AWJ, Jürg, bin ich der Sache mal auf den Grund gegangen und habe die RFSim Werte mit theoretisch berechneten Werten für Eingangsimpedanz, Dämpfung usw. eines Übertragers verglichen……

# **1. Der allgemeine Übertrager, Grundlagen**

Die allgemeinen Gleichungen des Transformators mit seinen Ein- und Ausgangsklemmen beschreiben einen Vierpol. Der innere Aufbau dieses Vierpoles zwischen seinen Klemmen ist kompliziert und wenig übersichtlich.

Die Vierpolgleichungen eines allgemeinen linearen Vierpols, wie die des HF-Transformators, beinhalten vier komplexe Vierpolparameter deren Frequenzabhängigkeit durch Ortskurven näher beschrieben wird.

Mit Blick auf Bild 1, sinusförmige Vorgänge vorausgesetzt, gelten die allgemeinen Gleichungen des Transformators

$$
U_1 = j \omega L_1 I_1 - j \omega M I_2 \qquad (Gl.1.1)
$$

$$
U_2 = j \omega M I_1 - j \omega L_2 I_2 \qquad (Gl.1.2)
$$

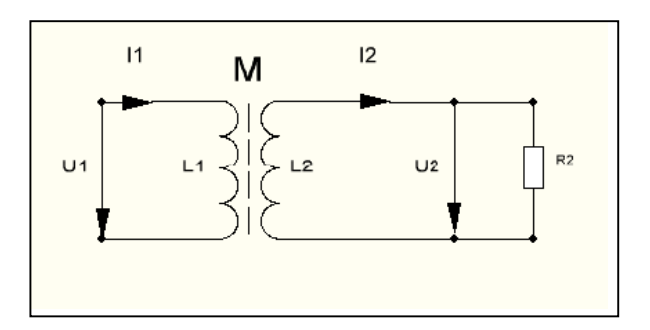

**Bild 1:** Schaltbild des Transformators mit Angabe der Strom und Spannungsrichtungen.

in dem die Gegeninduktivität M nur in ihrer Wirkung angedeutet werden kann, aber keinem eigenen Schaltelement zugeordnet ist. Je nach Wickelsinn kann  $M > 0$  oder  $M < 0$  sein. Für gleichen Wickelsinn ist  $M > 0$ .

$$
k = M / \sqrt{L_1 * L_2}
$$
 (Gl.1.3)

der alle Werte zwischen 0 und 1 annehmen kann.

Nach Bild 1 gilt mit den gewählten Richtungen für Strom und Spannung an der Last der Zusammenhang

$$
U_2 = I_2 R_2 \tag{Gl.1.4}
$$

eingesetzt in (Gl.1.2) folgt

$$
I_2 = (j\omega M) I_1 / (R_2 + j\omega L_2)
$$
 (Gl.1.5)

und mit (Gl.1.1) berechnet sich die Eingangsimpedanz

$$
Z_{in} = j\omega L_1 + (\omega M)^2 / (R_2 + j\omega L_2)
$$
 (Gl.1.6)

und für  $k = 1$ ,  $(L_1 = L_2 = M)$  gilt

$$
Z_{in} = j\omega L_1 + (\omega L_1)^2 / (R_2 + j\omega L_1)
$$
 (Gl.1.7)

Wir teilen (Gl.1.6) nach Real – und Imaginärteil auf und erhalten

$$
Z_{\rm in} = R_2 (\omega L_1)^2 / N + j \omega L_1 [(1 - (\omega L_1)^2 / N) (G l. 1.8)
$$

mit dem Nenner

$$
N = [(R_2^2 + (\omega L_1)^2].
$$
 (Gl.1.9)

Die komplexe Eingangsimpedanz ist allgemein

$$
Z_{\text{in}} = R_{\text{in}} + j X_{\text{in}} \tag{Gl.1.10}
$$

und der Realteil nach der (Gl.1.8) allgemein für  $k < 1$ 

$$
R_{in} = R_2 (\omega M)^2 / [(R_2^2 + (\omega L_2^2)] \qquad (Gl.1.11)
$$

und der Imaginärteil

$$
X_{in} = \omega L_1 - (\omega M)^2 \omega L_2 / [(R_2^2 + (\omega L_1)^2].
$$
 (Gl.1.12)

Nach (Gl.1.11) u. (Gl.1.12) wird der Realteil der Eingangsimpedanz eines Übertragers bei Abschluss mit einer ohmschen Last vergrößert und der Imaginärteil verkleinert, d.h. der Phasenwinkel wird verkleinert und der Übertrager, Trafo kann mehr Leistung aufnehmen.

#### **Beispiel 1.1**

Wir messen an einem Luft-Übertrager bei der Frequenz f = 3.6 MHz eine primäre und sekundäre Induktivität von  $L_1 = L_2 = 3.2 \mu H$ , entsprechend einem  $X_L$  = 72,38 Ω.

Der als verlustlos angenommene 1:1 Übertrager sei mit  $R_2 = 50 \Omega$  abgeschlossen. Für ein Koppelfaktor  $k = 1$  berechnen wir zunächst die Eingangsimpedanz.

Aus (Gl.1.3) berechnet sich mit  $L_1 = L_2$  die Gegeninduktivität M = 3,2  $\mu$ H und daher bei f = 3.6 MHz  $X_M = \omega M = 72,38 \Omega$ .

Nach (Gl.1.11) berechnet sich der Realteil der Eingangsimpedanz zu

 $R_{in}$  = 33,85 Ω

und der Imaginärteil nach (Gl.1.12) wird

 $X_{in}$  = 23,38 Ω.

und in üblicher Schreibweise

Zin =  $(33,85 + j 23,38)$  Ω.

Simulieren wir nun diesen HF-Übertrager mit dem physikalischen Modell des RfSim99. Für die Eingangsimpedanz zeigt uns das Programm folgende Werte

$$
Zin = (50 + j 72,38),
$$

also völlig abweichende Werte zu den oben berechneten.

Würde man die oben berechneten Werte nicht kennen, wird man sich natürlich auf die simulierten Werte verlassen. Nur diese sind falsch, warum auch immer.

Wir versuchen die Simulation mit dem Modell des idealen Transformators und erhalten  $Z_{in} = 50$ Ω, was bei idealem Transformator natürlich stimmt.

Jetzt schalten wir **parallel** zum Modell des idealen Transformators die primäre Induktivität L<sub>1</sub> = 3,2 μH, simulieren neu und erhalten bei der Frequenz  $f = 3.6$  MHZ und  $k = 1$  die oben berechneten Werte Zin = (33,85 + j 23,38) Ω.

Im zweiten Schritt simulieren wir mit diesem Modell auch die Verluste durch einfügen entsprechender Widerstände. Wir nehmen diese an zu r<sub>1</sub> = r<sub>2</sub> = 5  $\Omega$  und erhalten mit der

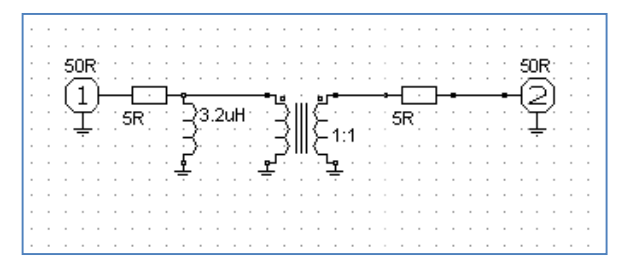

**Bild 2:** Simulationsbild für von RFSim99

Simulation folgende neue Eingangsimpedanz Zin = (39,87 + j 26,49)  $\Omega$ , die absolut richtig ist, wie man durch oben genannten Gleichungen berechnen kann, wenn man diese durch die Verlustwiderstände ergänzt – (siehe Gl.2.1).

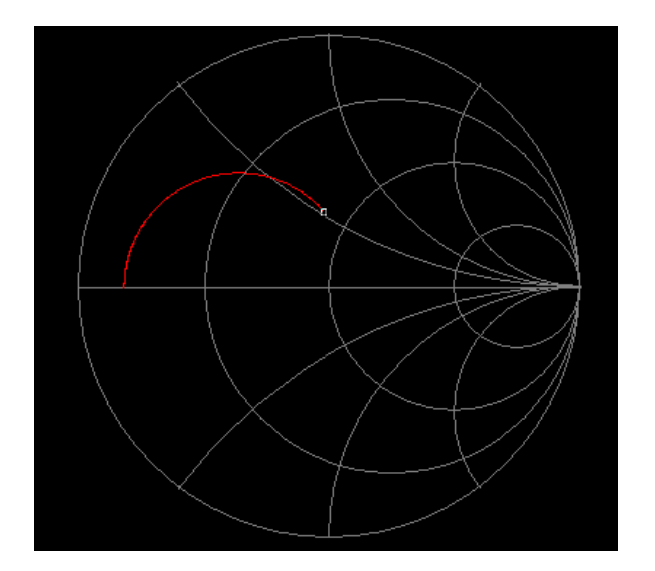

**Bild 3:** Simulation des 1:1 Übertragers im Smith Diagramm,  $k = 1$ ,  $L_1 = 3.2 \mu H$ , reelle Last  $R_2 = 50$ Ω, Anordnung nach Bild 2.

Durch die Parallelschaltung der Induktivität zum Eingang des Übertragers in RFSim erreichen wir also Simulationswerte die mit der Theorie absolut übereinstimmen. Leider können wir die Kopplung k nicht verändern was aber kein Nachteil ist, wie wir noch sehen werden. Die Werte bei RFSim gelten daher immer für  $k = 1$ , aber immer noch besser als total falsche Werte.

Was man an dem Ideal-Modell verändern kann ist das Übersetzungsverhältnis. Deshalb wollen wir mal einen 1:4 Übertrager mit der primären Induktivität  $L_1 = 3.2$   $\mu$ H simulieren und dann mit berechneten Werten vergleichen.

Bei einem 1:4 Übertrager hat die sekundäre Induktivität  $L_2$  den 4 fachen Wert der primären und der Verlustwiderstand  $r_2 = 4 r_1$ .

Wir schließen den Übertrager mit R<sub>2</sub> = 200  $\Omega$  ab und berechnen mit (Gl.1.11) und (Gl.1.12) die Eingangsimpedanz des verlustlosen 1:4 Übertragers bei der Frequenz f = 3.6 MHz und erhalten als Eingangsimpedanz Zin =  $(33.85 + i)$ 23,38) Ω, die natürlich identisch sein muss mit der Eingangsimpedanz des 1:1 Übertragers, der mit 50  $\Omega$  abgeschlossen ist.

Wir simulieren mit RFSim die Situation und fügen parallel zur primären Wicklung eine Induktivität von  $L_1 = 3.2 \mu H$  ein und geben die Anzahl der Windungen für die sekundäre Wicklung mit 2 ein, d.h.  $\ddot{u}^2 = 4$ .

Das Ergebnis der Simulation mit RFSim, Zin = (33,85 + j 23,38)  $\Omega$ . Also auch hier ergeben sich die richtigen Werte. Fügen wir noch die Verlustwiderstände r<sub>1</sub> und r<sub>2</sub> = 4 x r<sub>1</sub> = 20  $\Omega$  ein und simulieren neu, so erhalten wir mit RFSim Zin = (39,87 + j 26,49)  $\Omega$  einen absolut richtigen Wert der Eingangsimpedanz eines 1:4 Übertragers mit Verlusten und Abschluss mit  $R<sub>2</sub>$  $= 50 \Omega$ .

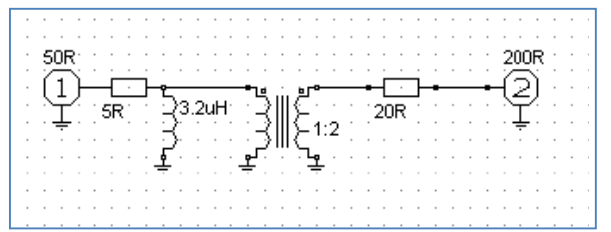

**Bild 4:** Simulationsbild eines 1:4 Übertragers mit Verlusten bei RFSim99

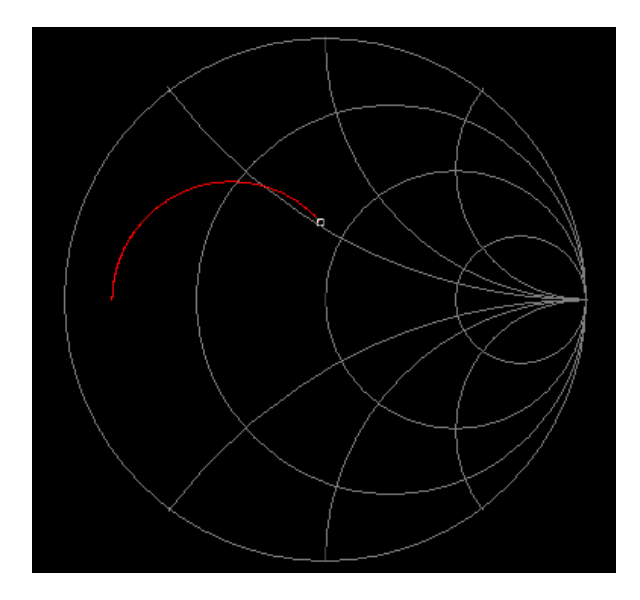

**Bild 5:** Simulation des 1:4 Übertragers im Smith Diagramm,  $k = 1$ ,  $L_1 = 3,2\mu H$ , reelle Last  $R_2$  = 200 Ω

Wie aus Bild 5 ersichtlich zeigt uns RFSim bei tiefen Frequenzen einen Widerstandswert von R  $= 5 \Omega$  an, was auch richtig ist, denn bei Gleichstrom ist nur der primär eingefügte, als konstant angenommene Verlustwiderstand 5 Ω vorhanden. Die realen Verlustwiderstände sind der Güte der Spulen umgekehrt proportional, frequenzabhängig und bei  $f = 0$  ebenfalls Null.

Jedenfalls für k = 1 funktioniert die Simulation mit RFSim auch bei einem 1:4 Übertrager Super. Warum RFSim falsche Werte bei Verwendung des physikalischen Ersatzbildes bringt ist nicht bekannt und kann auch nicht nachvollzogen werden, denn an die Programmierung von RFSim kommt man nicht heran. In allen anderen Bereichen ist RFSim ein gigantisches Werkzeug und man kann den Programmierern nur dazu gratulieren.

Zum letzen Beispiel: RFSim zeigt uns noch bei dem 1:4 Übertrager die S-Parameter an, die wir ebenfalls noch überprüfen wollen.

RFSim zeigt bei f=3.6 MHz den Eingangs-Reflexionsfaktor  $S_{11} = 0,303$ .

Mit Zin =  $(39,87 + i 26,49)$  Ω ergibt sich bezogen auf 50  $\Omega$  der Betrag des eingangsseitigen Reflexionsfaktors re =  $((50 - 39, 87 - j \ 26, 49))$  /  $((50 + 39.87 + i 26.49) = 0.3027558 \approx 0.303$ . RFSim berechnet hier also den korrekten Wert!

Wir überprüfen noch den Wert  $S_{21} = 0,850$ .

Mit dem Quadrat des Reflexionsfaktors  $re^2 =$ 0,0916611 ist bei einer verfügbaren Leistung der Quelle von Pv = 100 W an 50 Ω, die Leistung in den Übertrager Pin = Pv(1- 0,916611) = 90,833 W.

Mit der Eingangsimpedanz Zin =  $(39.87 + i)$ 26,49) berechnet sich das Quadrat des Eingangsstromes zu  $I_1^2 = 2,2783$  A<sup>2</sup>. Daraus der Verlust im Primärkreis Pv<sub>1</sub> = 11,39 W.

Aus der Stromübersetzung (Gl.1.5) berechnet sich das Betragsquadrat des sekundären Stromes  $I_2^2 = 0.3611$   $A^2$  und daraus der Verlust im Sekundärkreis (an 20 Ω) Pv<sub>2</sub> = 7,222 W. Der Gesamtverlust Pvges = 18,6138 W.

An der 200  $\Omega$  Last fällt eine Nutzleistung P<sub>2</sub> =  $Pin - Pvges = 90,833 - 18,6138 W = 72,22 W =$ 

 $I_2^2$  \* R<sub>2</sub> = 0,3611 A<sup>2</sup> \* 200  $\Omega$  = 72,22 W an.

Die Übertrags-Dämpfung daher Dü = 72,22 /100= 0,7222 =  $S_{22}^2$  und daraus die Wurzel  $S_{21}$  = √ 0,7222 = 0,8498 ≈ 0,850, genau den Wert den das Programm berechnet.

Rechnet man in dB dann gilt:  $S_{21dB} = 20$  log  $0,8498 = -1,41$ dB. Der Wert für S<sub>21</sub> stimmt daher auch sehr genau.

Wie oben schon erwähnt kann man bei der Simulation mit dem Modell des idealen Übertragers in RFSim die Kopplung nicht verändern, wir können aber messen und dann rechnen.

**Beschäftigen wir uns nochmal mit dem 1:1 Übertrager.** 

# **2. Der 1:1 Übertrager mit Verlusten**

Beim **verlustbehafteten** Übertrager ist die Eingangsimpedanz entsprechend (Gl.1.11) und (Gl.1.12)

$$
Z_{in} = (r_1 + j\omega L_1) + (\omega M)^2 / (R_2 + r_2 + j\omega L_2)
$$
\n(Gl.2.1)

Bei ωM = 0, d.h. offenem Sekundärkreis, ist die Eingangsimpedanz

$$
Z_{\rm in} = (r_1 + j\omega L_1) \tag{Gl.2.2}
$$

was auch sofort verständlich wird, denn eine Kopplung zwischen Primär- und Sekundär-Wicklung fehlt vollständig.

Die Verlustwiderstände r<sub>1,2</sub> sind der Güte der Spulen zugeordnet. Je größer die Güte umso kleiner die Verlustwiderstände. Der Verlustwiderstand berechnet sich aus der Güte der Spulen zu  $r = \omega L/O$ .

Wir teilen (Gl.2.1)  $Z = R \pm iX$  nach Real- und Imaginärteil auf. Der Realteil ist

$$
R = r_1 + (\omega M)^{2*} (R_2 + r_2) [(R_2 + r_2)^{2} + (\omega L_2)^{2}]
$$
\n(Gl.2.3)

und der Imaginärteil

$$
X = j\omega L_1 - (\omega M)^{2*} \omega L_2 [(R_2 + r_2)^2 + (\omega L_2)^2]
$$
\n(Gl.2.4)

# Für Kurzschluss am Ausgang ist  $R_2 = 0$  zu **setzen.**

Der Koppelfaktor ist k = M / $\sqrt{L_1*L_2}$  und bei einem 1:1 Balun ( $L_1 = L_2$ )

$$
k = M/L_1 \tag{Gl.2.5}
$$

# **Beispiel: Messungen an einem unbekannten 1:1 Balun**

Wir messen mit einem ..miniVNA PRO" aus italienischer Herstellung nach vorheriger Eichung auf einen Kurzschluss und einen Abschluss mit 50 Ohm reell.

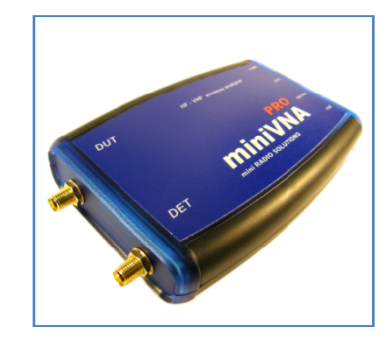

### **I. Balun sekundär offen:**

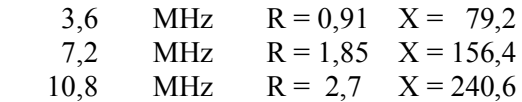

Die drei Frequenz stehen im Verhältnis 1:2:3, d.h. die Verlustwiderstände und der Blindanteil müssen sich ungefähr in diesem Verhältnis verhalten. Dabei sind die Toleranzen des Messgerätes zu berücksichtigen und die Widerstände sind keine Konstanten sondern frequenzabhängig, was wir außer Acht lassen wollen. Aus obigen Messwerten wird mit (Gl.2.2) und  $X = 2\pi f L_1$ 

$$
r_1 \approx 0.9 \Omega
$$
 und  $L_1 \approx 3.5 \mu$ H.

Bei einem 1:1 Balun haben wir damit auch die Werte der Sekundärseite  $r_2 = 0.9 \Omega$  und  $L_2 = 3.5$ μH.

#### **II. Balun sekundär kurz geschlossen:**

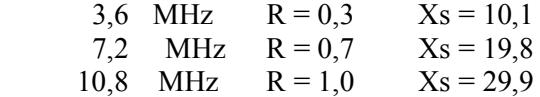

Zunächst sehen wir gegenüber der Messung 1, dass sich der Imaginärteil verringert, was auch sein muss. Eigentlich müsste der Realteil sich vergrößern was nicht der Fall ist. Diese Tatsache ist sicherlich der Messtoleranz geschuldet. Ist aber für unsere folgenden Betrachtungen unerheblich.

Aus (Gl.2.4) mit  $R_2 = 0$  berechnen wir leicht ωM  $= 74$  Ω und daraus die Gegeninduktivität bei f = 3.6 MHz zu M =  $3.27 \text{ uH}$ . Der Koppelfaktor

nach (Gl.2.5) ist dann

$$
k = \omega M / \omega L_1 = 74 / 79,2 = 0,934.
$$

Wir können k auch direkt aus den Messwerten und zwar aus dem Verhältnis der Induktivitäten bei Kurzschluss und Leerlauf berechnen. Mit obigen Messwerten gilt nach (Gl.3.10)

 $k = \sqrt{1 - (10, 1/79, 2)} = 0.934$ 

**III. Balun, sekundär mit 50 Ω Dummy Load abgeschlossen. Diese Messung mit einem 50 Ω Dummy Load gilt eigentlich nur als Kontrolle der Messwerte aus Messung 1 und Messung 2.** 

Wir messen bei Abschluss mit einem reellen Widerstand R<sub>2</sub> = 50  $\Omega$ 

> 3.6 MHz  $R = 28.9$   $X = 31$ 7.2 MHz  $R = 39.1$   $X = 35.2$ 10.8 MHz  $R = 42.8$   $X = 42.6$ .

Zunächst sehen wir gegenüber der Messung 1, dass sich auch hier der Imaginärteil verringert und der Realteil vergrößert hat, was richtig ist.

Mit den ermittelten Daten des 1:1 Balun **berechnen** wir zur Kontrolle die Eingangs impedanz nach Real- und Imaginärteil bei der Frequenz  $f = 7,2$  MHz.

Nach (Gl.2.3) ergibt sich mit den ermittelten Messwerten für **f = 7,2 MHz** - doppelte Frequenz von 3.6 MHz der gegeninduktive Widerstand

 $X<sub>m</sub>$  = 74 \* 2 Ω = 148 Ω

und der Blindwiderstand  $X_{L1} = 79.2 * 2 =$ 158,4Ω. Wir berechnen mit R<sub>2</sub> = 50 Ω den Realteil zu

$$
R = 41,14 \Omega
$$
 (Message of 39.1-7.2 MHz)

und den Imaginärteil

$$
X = 33 \Omega
$$
. (Message of the image) (Message of the image) (Message of the image) (Message of the image) (Message of the image) (Message of the image) (Message of the image) (Message of the image) (Message of the image) (Message of the image) (Exercise 35.2 - 7.2 MHz) (Exercise 35.2 - 7.2 MHz) (Exercise 35.2 - 7.2 x) (Exercise 35.2 - 7.2 x) (Exercise 35.2 - 7.2 x) (Exercise 35.2 - 7.2 x) (Exercise 35.2 - 7.2 x) (Exercise 35.2

und vergleichen mit den Messwerten nach 3. Die Messwerte stimmen einigermaßen überein. Wir haben also richtig gemessen und gerechnet.

Wir bestimmen noch die Güte der Spulen bei f = 3,6 MHz zu Q = 79,2  $\Omega$  / 0,9 = 88 - ein guter Wert.

### **Was können wir noch mit den Messwerten alles anfangen?**

### **Beispiel 2.1**

Die Verlustwiderstände bei der Frequenz f = 3.6 MHz sind rund r<sub>1</sub> = r<sub>2</sub> = 0,91 Ω. Die Eingangsimpedanz berechnet sich nach (Gl.2.1) mit  $R_2$  = 50 Ω zu Z<sub>in</sub> = (32,31 + j 30,30) Ω.

Wird der Übertrager an einer Quelle mit dem Innenwiderstand Ri = 50 Ω betrieben, berechnet sich der eingangsseitige Reflexionsfaktor zu

 $r = [(50 - (32,31 + j,30,30)] / (50 + 32,31 + j,$ 30,30) und daraus das Quadrat  $r_1^2 = 0.15999$ .

Bei einer verfügbaren Leistung der Quelle von  $P_v$  = 100 Watt gehen in den Übertrager (gerundet)  $P_{in} = P_v (1 - r^2) = 100 \text{ W} * 0.84 = 84$ W.

Die Leerlaufspannung der Quelle berechnet sich aus P<sub>v</sub> = Uo<sup>2</sup> /4 Ri zu Uo =  $\sqrt{P_v 4 Ri} = \sqrt{400 W}$  \* 50 Ω = 141.42 V<sub>eff.</sub> und daraus der Betrag des Eingangsstromes I<sub>1</sub> = 141.42V / (50 Ω + 41,17 + j 33,06))  $\vert$  = 1.6122 A<sub>eff</sub>.

Der Verlust im Primärkreis des Übertragers daher  $Pvr_1 = (1,6122)^2 A^2 * 0.9 \Omega = 2,339W.$ 

Mit dem Verlustwiderstand r<sub>2</sub> = 0,9  $\Omega$  finden wir das Quadrat der Stromübersetzung

 $\left| \int_{2}^{2} |I_{1}|^{2} = \left| \left( \omega M \right) / \left( R_{2} + r_{2} + j \omega L_{1} \right) \right|^{2} = 1,272$ Die Verlustleistung im Sekundärkreis Pvr<sub>2</sub> = 1,604 $A^2$  \* 0,9 Ω = 1,433W und der Gesamtverlust  $Pv_{\text{ges}} = 3,79$  W.

Mit  $I_2 = 1,266$  A berechnet sich die Leistung am Lastwiderstand R<sub>2</sub> = 50  $\Omega$  zu P<sub>2</sub> = (1,266 A)<sup>2</sup> \* 50 Ω = 80,21 W. Der Verlust im Balun ist  $\Delta P$  = 84 W – 80,21 W = 3,79 W. Das Ergebnis stimmt haargenau mit den oben errechneten Werten überein. Wir haben also richtig gerechnet.

Von der verfügbaren Leistung der Quelle  $P_v$  = 100 W erreicht die Last am Ausgang des Übertragers eine Leistung von  $P_2 = 80,21$  W, der Transfer-Wirkungsgrad daher  $\eta_T = 80,21$  %.

Die Übertragungsleistungsverstärkung ist das Verhältnis von der an die Last abgegeben Wirkleistung zur verfügbaren Leistung der Quelle. Lü<sub>dB</sub> = -10 log (80,21 /100) = -10 log  $(0.8021) = -0.957$  dB, d.h. der Balun hat eine Dämpfung Dü = 0,957 dB, rund 0,96 dB, bei einer ohmschen Belastung von R<sub>2</sub> = 50 Ω.

Der reine Verlust des Balun, als Verhältnis der tatsächlich zugeführten Leistung zur Leistung an der Last ist L<sub>eff</sub> = - 10 log (84/80,21) = - 0,2 dB. Dieser Wert ist wichtig bei der Berechnung der Gesamtverluste einer abgestimmten Antennenanlage.

Der höhere Wert der Dämpfung Dü wird hervorgerufen durch die Fehlanpassung am Eingang des Balun, die bei Abstimmung der Antennenanlage nicht vorhanden ist.

Hat man die Messwerte ermittelt können die gesamten Verluste, auch für den Fall komplexer Lasten, berechnet werden.

#### **Beispiel 2.2**

Wir berechnen in der gleichen Weise die Werte des 1:1 Balun für die Frequenz **f = 7,2** MHz und einer Belastung mit 50 Ω. Die interessierenden hochfrequenten Werte: Eingangsimpedanz Z = (41,14 + j 33)  $\Omega$  (ziemlich genau die Werte des Messung),  $D\ddot{u} = 0.91$ dB und  $D_{\text{eff}} = 0.35$  dB.

#### **Beispiel 2.3**

Wir berechnen in der gleichen Weise die Werte des 1:1 Balun für die Frequenz **f = 10,8** MHz und einer Belastung mit 50 Ω. Die interessierenden hochfrequenten Werte: Eingangsimpedanz Z = (50 + j 40) Ω (ziemlich genau die Werte des Messung), Dü = 1,49dB und  $D_{\text{eff}} = 0.83$  dB.

Nachdem wir durch die Beispiele 2.1 – 2.3 die Richtigkeit der Messungen durch Vergleich überprüft haben, können wir mit den Messdaten des Balun, die hochfrequenten Eigenschaften für alle interessierenden Frequenzen, auch für  $k \leq 1$ , berechnen, wie nachstehende Tabelle zeigt.

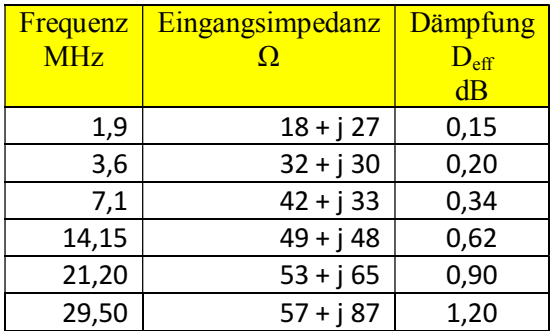

Wir können, bei konstanter Güte Q eine Opti mierung des Balun vornehmen und erreichen mit  $L<sub>opt</sub> = 0.8$  μH folgende Werte:

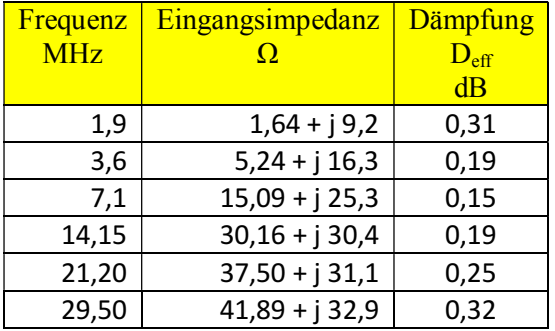

Die Güte der Spulen des Übertragers nimmt ab mit der Wurzel aus der Frequenz, weil der Skin Effekt den Widerstand vergrößert.

Auch das kann rechnerisch sehr einfach berücksichtigt werden.

# **3. Der Koppelfaktor k**

# **3.1 Bestimmung von k durch Spannungs messung**

Nach Abschnitt 2 II haben wir die Bestimmung des Koppelfaktors k kennen gelernt.

Eine andere Möglichkeit zur Bestimmung von k erfolgt durch eine einfache Spannungsmessung. Bei offener Sekundärwicklung legen wir eine Spannung an der Primärseite des Balun an und messen diese und die Ausgangsspannung mit einem HF-Voltmeter oder Oszillografen.

Allgemein gilt für den verlustbehafteten Übertrager

$$
\underline{\mathbf{U}}_1 = \underline{\mathbf{I}}_1 (\mathbf{r}_1 + \mathbf{j} \omega \mathbf{L}_1) + \mathbf{j} \omega \mathbf{M} \underline{\mathbf{I}}_2
$$
 (Gl.3.1)

und für den Sekundärkreis

$$
-\underline{\mathrm{U}}_2 = (\mathrm{r}_2 + \mathrm{j} \omega \mathrm{L}_2) \underline{\mathrm{I}}_2 + \mathrm{j} \omega \mathrm{M} \underline{\mathrm{I}}_1 \tag{Gl.3.2}
$$

Für die erste Messung ist  $I_2 = 0$  und es gilt nach (Gl.3.1)

$$
\underline{\mathbf{U}}_{1a} = (\mathbf{r}_1 + \mathbf{j}\omega \mathbf{L}_1) \underline{\mathbf{I}}_1 \tag{Gl.3.3}
$$

und nach (Gl.3.2) für den Betrag

$$
U_{2a} = j\omega M \underline{I}_1 \tag{Gl.3.4}
$$

und daraus das Verhältnis

$$
U_{1a}/U_{2a} = (r_1 + j\omega L_1) / j\omega M.
$$
 (Gl.3.5)

Da der primäre Verlustwiderstand  $r_1 \ll \omega L_1$  ist gilt die Näherung (oder wir wählen eine Messfrequenz so, dass immer gilt  $\omega L \gg r_1$ )

$$
U_{1a} / U_{2a} \approx L_1 / M
$$
 (Gl.3.6)

Jetzt machen wir die gleiche Spannungsmessung bei Einspeisung im Sekundärkreis bei offenem Primärkreis und messen wieder die Spannungen mit dem gleichen HF-Voltmeter

$$
U_{1b} / U_{2b} \approx M / L_2 \tag{Gl.3.7}
$$

und daraus der Koppelfaktor zum Quadrat

$$
k^2 = (U_{2a} / U_{1a}) * (U_{1b} / U_{2b}) = M^2 / (L_1 * L_2)
$$
  
(Gl.3.8)

ziehen wir mit dem Taschenrechner die Wurzel, so erhalten wir den Koppelfaktor k ohne die Werte für  $L_1$  und  $L_2$  zu kennen. Sicherlich eine einfache Methode, denn HF-Spannungsmesser gehören heute zu Standardausrüstung einer Amateurfunkstelle.

#### **3.1 Bestimmung von k aus den Messwerten der Induktivitäten bei Kurzschluss und Leerlauf.**

Bei Leerlauf des Sekundärkreises messen wir den Blindanteil zu

$$
X_1 = \omega L_1 \tag{Gl.3.8}
$$

bei sekundärem Kurzschluss  $R_2 = 0$  ist die gemessene Induktivität ( $r_1 \ll \omega L_1$ )

$$
X_2 = \omega L_1 - (\omega M / \omega L_1)^2 \qquad (Gl. 3.9)
$$

und daraus

$$
k = \sqrt{1 - X_1/X_2} \tag{G1.3.10}
$$

#### **Beispiel 3.1**

Mit den oben angegebenen Messwerten aus dem Abschnitt 2 II und 2 III berechnet sich der Koppelfaktor

 $k = \sqrt{1 - 10.1/79.2} = 0.934$ 

#### **4. Zuletzt soll noch die technische Ausführung beleuchtet werden.**

a. Eine Luftspule  $L = 1 \mu H$  hat einen Durchmesser  $D = 40$  mm und eine Länge von  $l = 60$  mm bei 7 Windungen, bifilar gewickelt für 1:1 Balun.

b. Eine Luftspule  $L = 10\mu$ H kann mit  $D = 60$  mm und einer Länge  $l = 80$  mm bei 17 Windungen erreicht werden. Bifilare Wicklung für 1:1.

c. Sollte einem Ringkern der Vorzug gegeben werden gilt (mit den bekannten Nachteilen der Sättigung):

 $L = 1 \mu H$ , Ringkern T 106 – 2, Farbe Rot, 9 Windungen, max. Drahtdurchmesser d = 3,69 mm. Der Kern hat einen Außendurchmesser Da =  $26.9$  mm, einen Innendurchmesser Di = 14,5 mm und einer Kernhöhe  $h = 11,1$  mm.

Der Verlust im Kern ist bei  $f = 3.6$  MHz,  $Pv =$ 143 mW/cm<sup>3</sup> entsprechend  $P = 0.64$  W. Der maximal zulässige Flux  $\Phi = 7.93$  mT, bei einer Spannung von 50 V ist der Flux  $\Phi$  = 5,03 mT mit einer Temperaturerhöhung ∆C = 12°C bei längerem Betrieb mit dieser Leistung.

Die genaue Berechnung zur Auswahl des Kerns ist im Beitrag "Der 1:9 Übertrager" ausführlich beschrieben. Ferrite haben den Vorteil des höheren AL Wertes und den Nachteil einmal die Sättigung, dann ist der Kern hinüber und unbrauchbar. Eisenpulver Kerne (Bezeichnung Txx – y) haben einen geringeren AL-Wert, gehen bei Sättigung aber nicht in die "ewigen Jagdgründe".

#### **Wir fassen zusammen.**

Simuliert man mit RFSim einen HF-Übertrager, egal welcher Übersetzung, muss man um richtige Werte zu bekommen die primäre Induktivität dem RFSim Modell parallel legen, wie in Bild 2 und Bild 4 gezeigt. Auch kann man im Ersatzbild die Verlustwiderstände einfügen - wie gezeigt dann berechnet das Programm RFSim für  $k = 1$ immer die richtigen Werte für S<sub>11</sub>, S<sub>12</sub>, S<sub>21</sub> und S22. Auch für andere Übersetzungsverhältnisse wie den 1:9 Balun zeigt das Programm richtige Werte wenn man die primär Induktivität dem Modell parallel schaltet. Leider lässt sich k nicht verändern und das physikalische Modell in dem man k ändern kann ist absolut unbrauchbar. Mit zusätzlichen Messwerten lässt sich k bestimmen und damit haben wir die Möglichkeit für alle interessierenden Frequenzen die hochfrequenten Eigenschaften eines Übertragers zu berechnen, inkl. der Verluste.

Man kann zwar in dem physikalischen Modell bei RFSim die einzugebende primäre Induktivität sehr, sehr klein machen und dann die wirkliche Induktivität parallel schalten. Doch, die sich dann ergebenden Werte sind nur ungefähr richtig. Dann besser doch nur für k=1 die Simulation durchführen und alle anderen Werte, auch für k<1, die Daten berechnen.

Dr. Schau, DL3LH wa-schau@t-online.de dl3lh@gmx.de www.heide-holst.de

This document was created with Win2PDF available at http://www.win2pdf.com.<br>The unregistered version of Win2PDF is for evaluation or non-commercial use only.<br>This page will not be added after purchasing Win2PDF.